## **Summary Report by File**

"Summary Report by File" shows Adabas processing activity by file number and file name. Within each file, command types are listed, showing the total number of this type of command, total and average I/Os, total and average Adabas thread processing time (ADADURA), and total and average command response time (CMDRESP).

This chapter covers the following topics:

- [Fields Selected](#page-0-0)
- [Report Options Selected](#page-0-1)
- [Report Processing Rules](#page-0-2)

<span id="page-0-0"></span>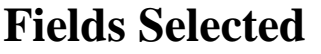

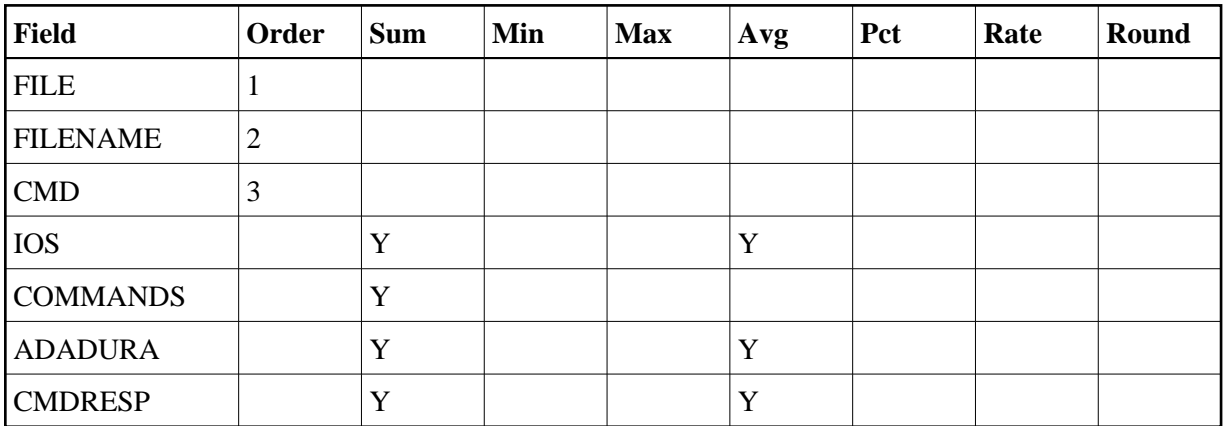

## <span id="page-0-1"></span>**Report Options Selected**

AUTOSTART = Y  $MAX K = 8$ 

## <span id="page-0-2"></span>**Report Processing Rules**

None.

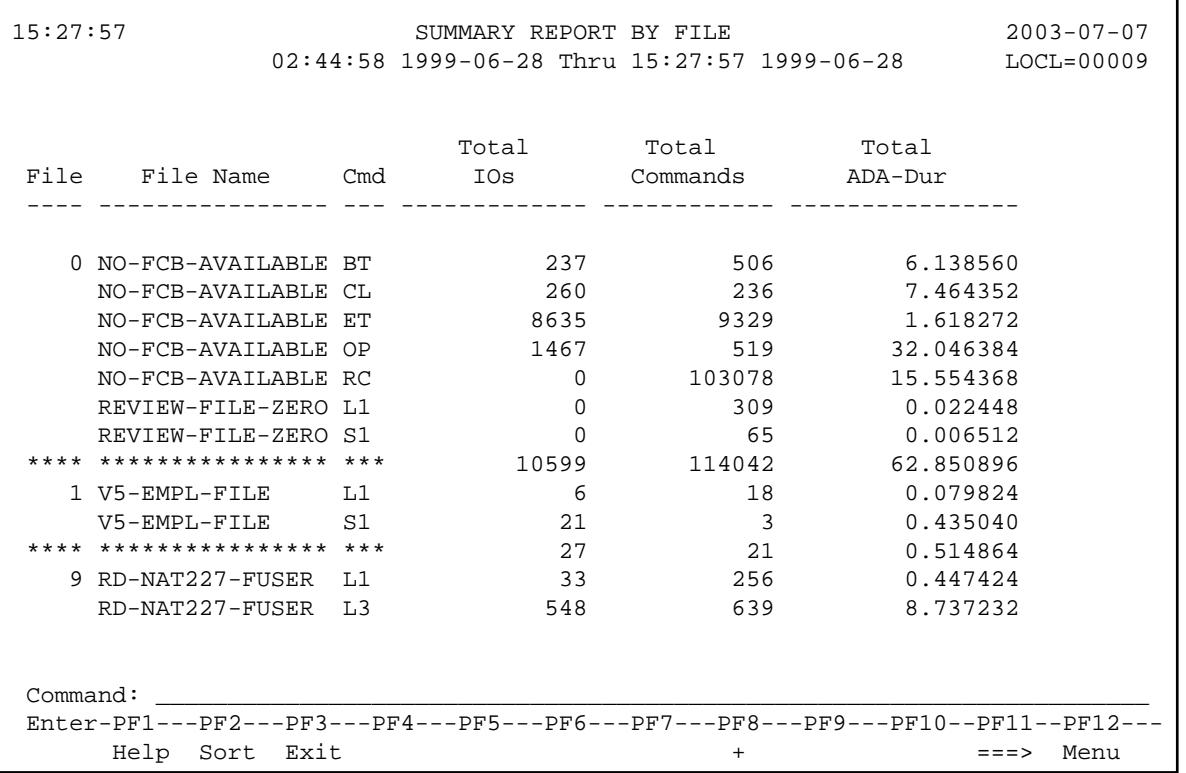